# Requesting Superintendent Leadership Certification

## **How to apply through Alberta Education**

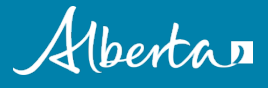

### **Requesting Superintendent Leadership Certification**

- Completing approved university coursework is just one step in obtaining superintendent leadership certification.
- To obtain your superintendent leadership certificate, you must submit an online application.
- Applications are available through Alberta Education's Teacher Workforce Information System (TWINS) Teacher Self-Service site.
	- TWINS is Alberta's online teacher registry system.
- These slides provide an overview of the next steps in your superintendent leadership certification process.

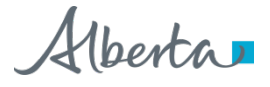

# Go to **http://education.alberta.ca/TWINS**

- Click on **Sign-in** if you have a TWINS account
- Click on **Sign-up** if you have not yet enrolled in TWINS

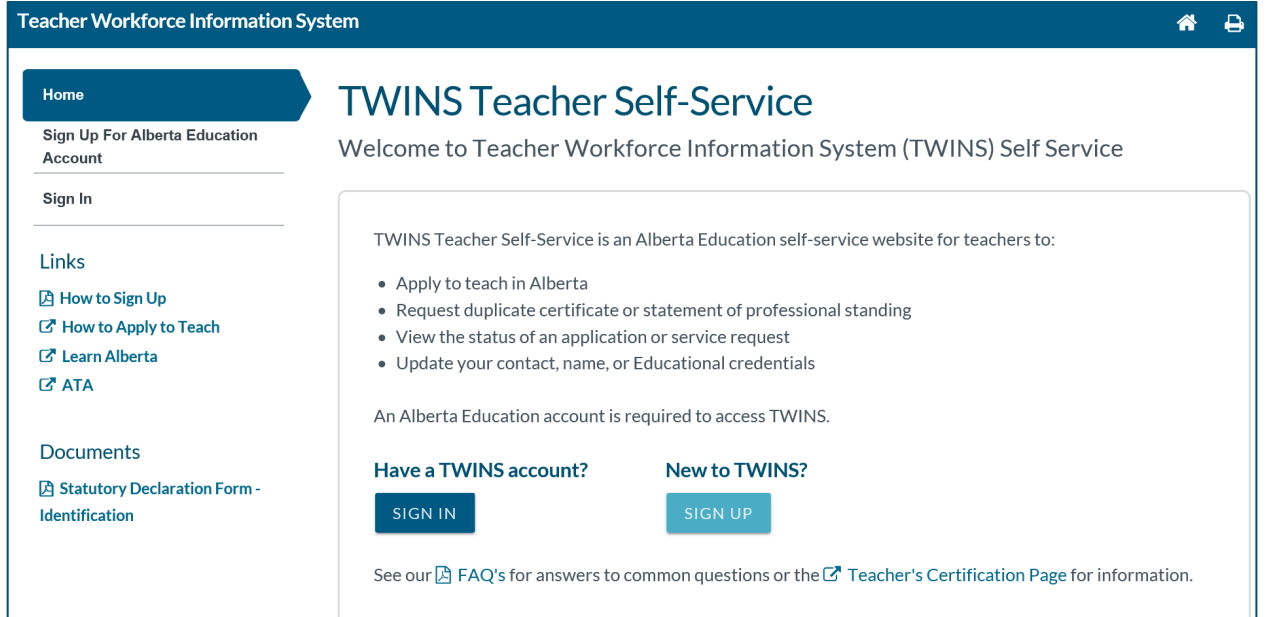

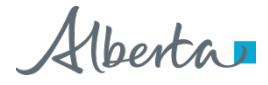

# **Click on Links for Assistance**

• Click on 'How to Sign Up' for step by step instructions.

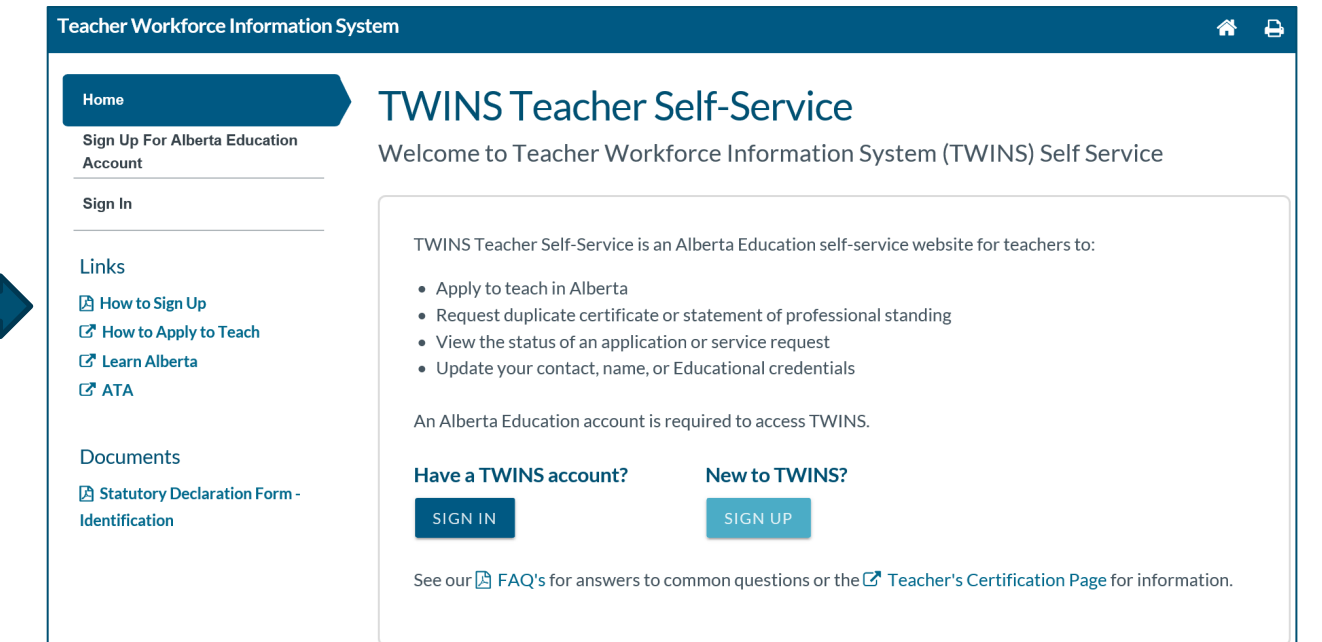

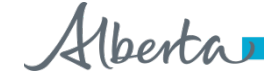

### **Request Superintendent Leadership Certification**

### **Upon completion of the approved superintendent leadership coursework:**

- Sign in to your TWINS account using your Google, Microsoft, or Education account
- Under the Home tab click on Request Superintendent Leadership Certificate
- Please note that you must hold leadership certification in order to be able to request and complete an application for superintendent leadership certification.

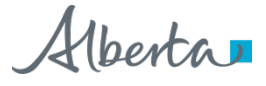

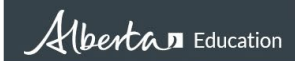

#### **Teacher Workforce Information System**

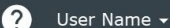

#### $\Theta$ 谷  $\blacksquare$

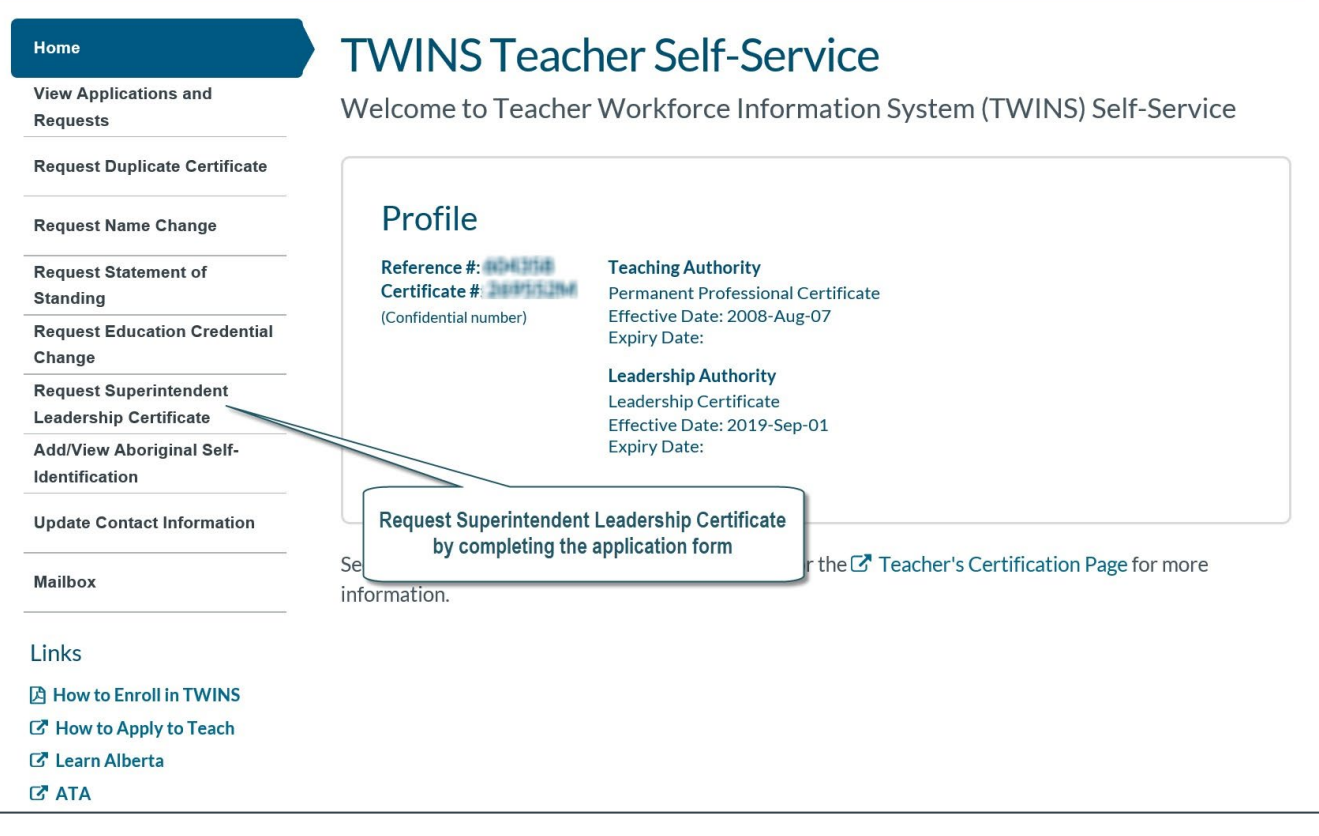

Classification: Public 6

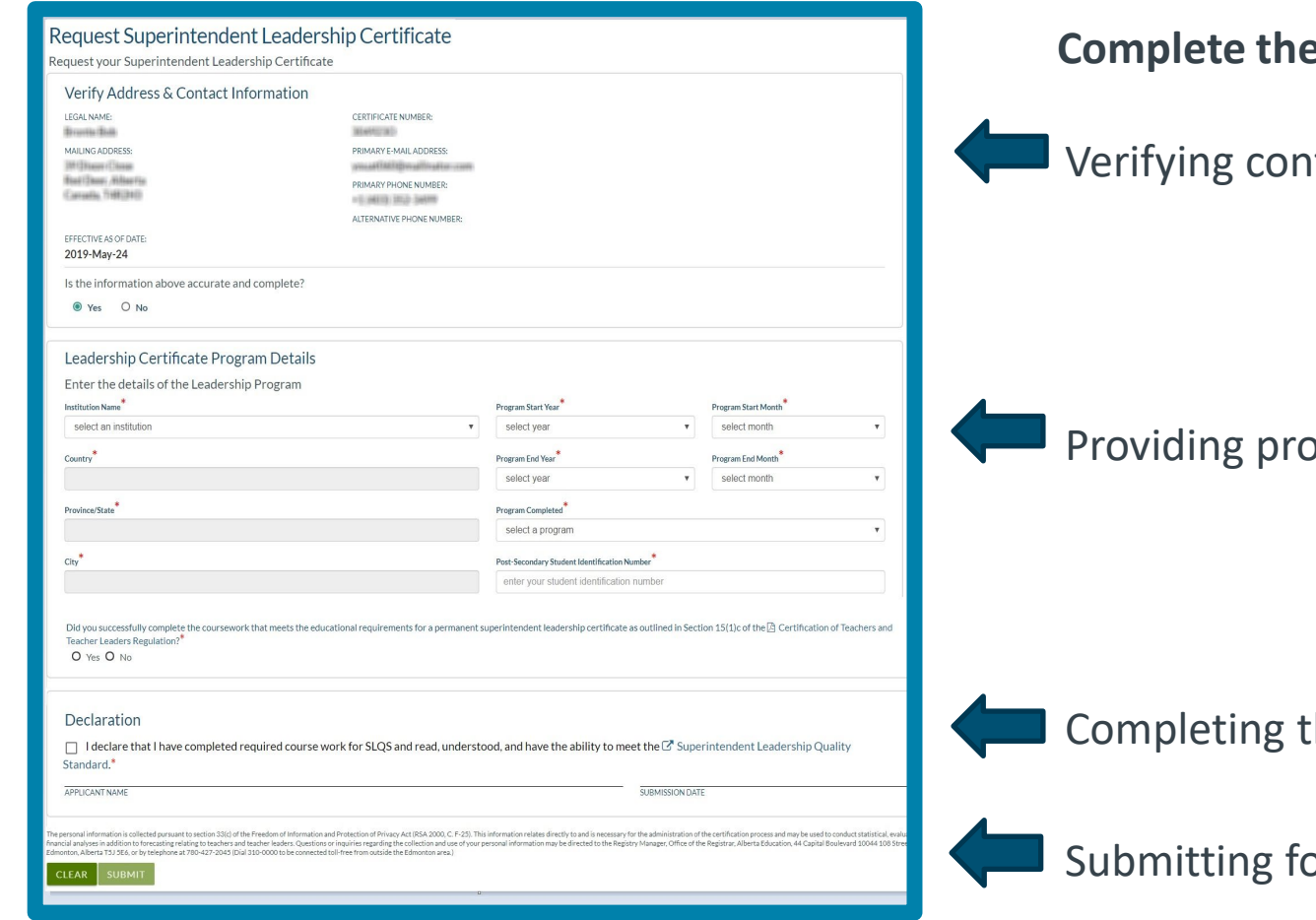

Classification: Public

7

#### **E** application by:

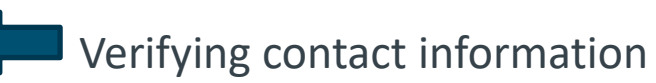

pgram details

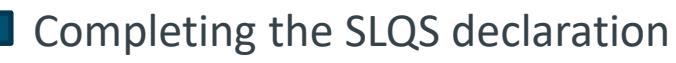

orm

Alberta

### **Superintendent Leadership Certification Application**

### **Teacher Certification staff will process your application once they verify that you:**

- hold a permanent professional teaching certificate;
- hold a leadership certificate;
- have 3 years of experience in a school system;
- have provided official transcripts to verify that you hold a Master's degree.

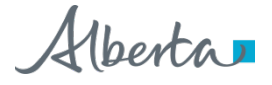

### **Superintendent Leadership Certification Application**

- You do not need to provide a transcript to verify completion of the approved leadership coursework. Universities will provide course completion information directly to Alberta Education.
- You do not need to provide proof of a permanent professional teaching certificate (PPC), or of 3 years of experience in a school system.
- Alberta Education has this information in TWINS and will let you know if follow-up is required.

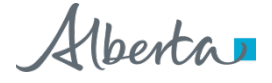

# **Request Educational Credential Change**

- If Alberta Education does not have a record of your Master's degree, you can submit an Education Credential Change through TWINS.
- To complete the change, you can request that your educational institution send transcripts to Alberta Education in order to update your credentials.
- Alternatively, you can contact the Teacher Qualifications Service at 1-800-232-7208 and request that a certified true copy of your transcripts be sent to Teacher Certification at Alberta Education. Transcripts must indicate that the credential has been awarded.

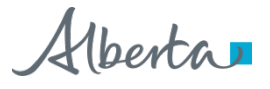

# **Track Status of Your Application in TWINS**

### **You can verify if you have any outstanding items on your certification application checklist by:**

- Signing into your TWINS account
- Clicking on "View Applications and Request" under the Home tab
- Clicking on "View Checklist" to the right of the listed Superintendent Leadership Certification Application to see if you have any items that have not been received or processed.

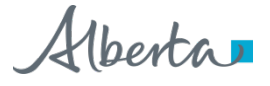

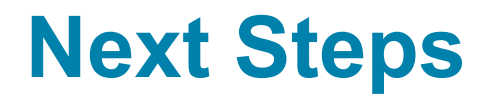

- Once you have completed or met any outstanding requirements, Teacher Certification staff will process your application and issue an updated teaching certificate indicating the addition of superintendent leadership certification.
- Complete and accurate applications are typically processed within 20 business days.
- Your new teaching certificate will be mailed to the address you confirmed in your TWINS account.

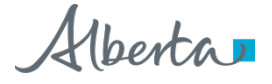

# **For more information or assistance:**

**www.alberta.ca/leadership-certifications.aspx** Email: [teacher.certification@gov.ab.ca](mailto:teacher.certification@gov.ab.ca) Phone: 780.427.2045

<u>Classification:</u>

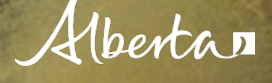